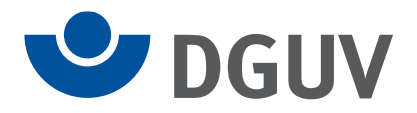

Anlage 2 zur Verfahrensbeschreibung zum elektronischen Lohnnachweis an die Unfallversicherung

## **Prüfungen des Datensatz elektronischer Lohnnachweis (bei den Arbeitgebern)**

## **Datensatz elektronischer Lohnnachweis**

## **Zeichendarstellung:**

an = alphanumerisches Feld, linksbündig mit nachfolgenden Leerzeichen; Grundstellung = Leerzeichen n = numerisches Feld, rechtsbündig mit führenden Nullen; Grundstellung = Null  $M =$ Mussangabe m  $m =$ Mussangabe unter Bedingungen

Bezüglich des Aufbaues der Fehlernummern wird auf die allgemeinen Erläuterungen in Anlage 6 verwiesen.

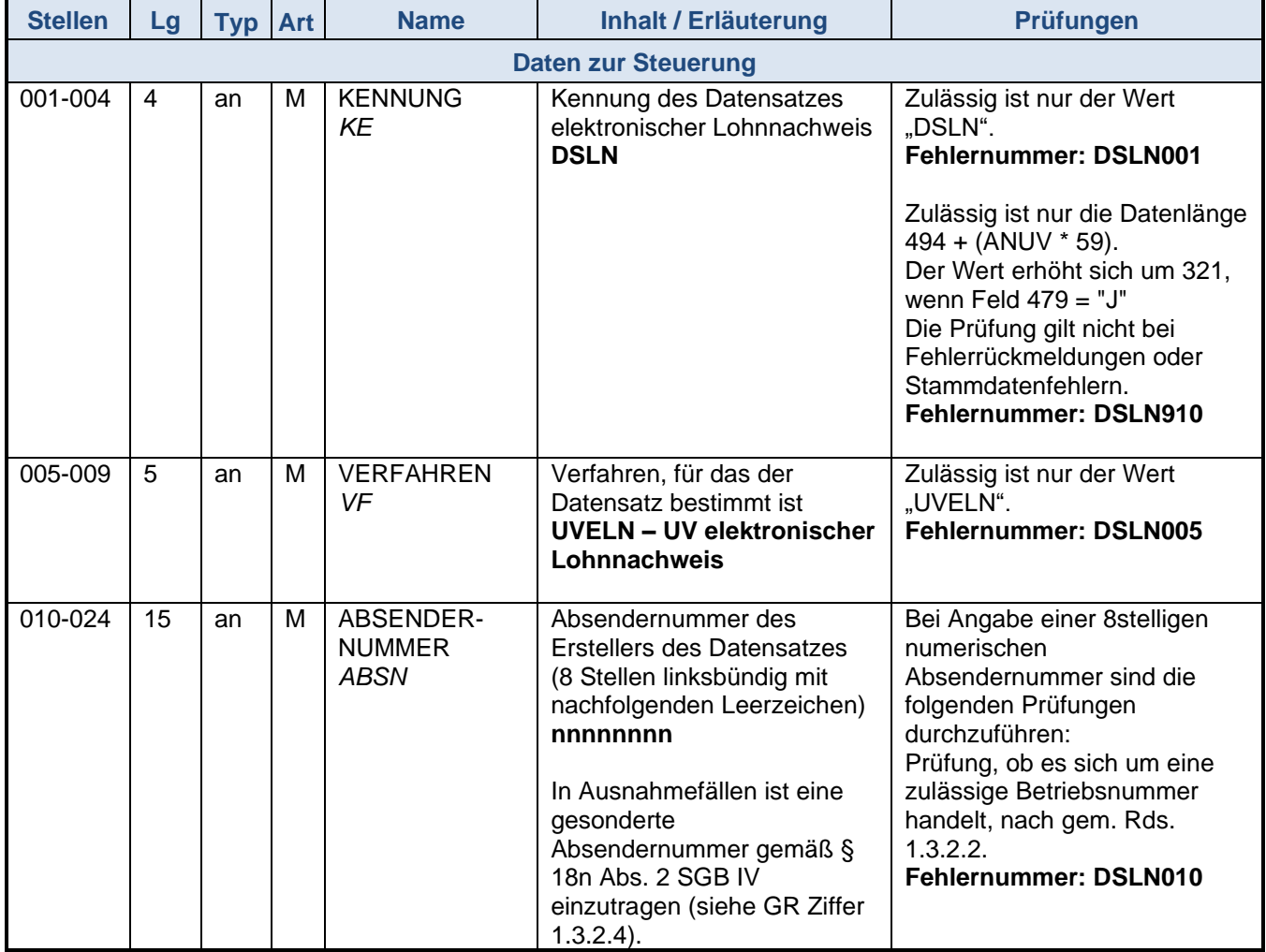

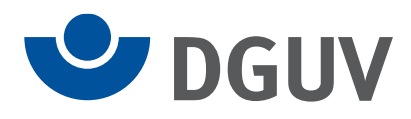

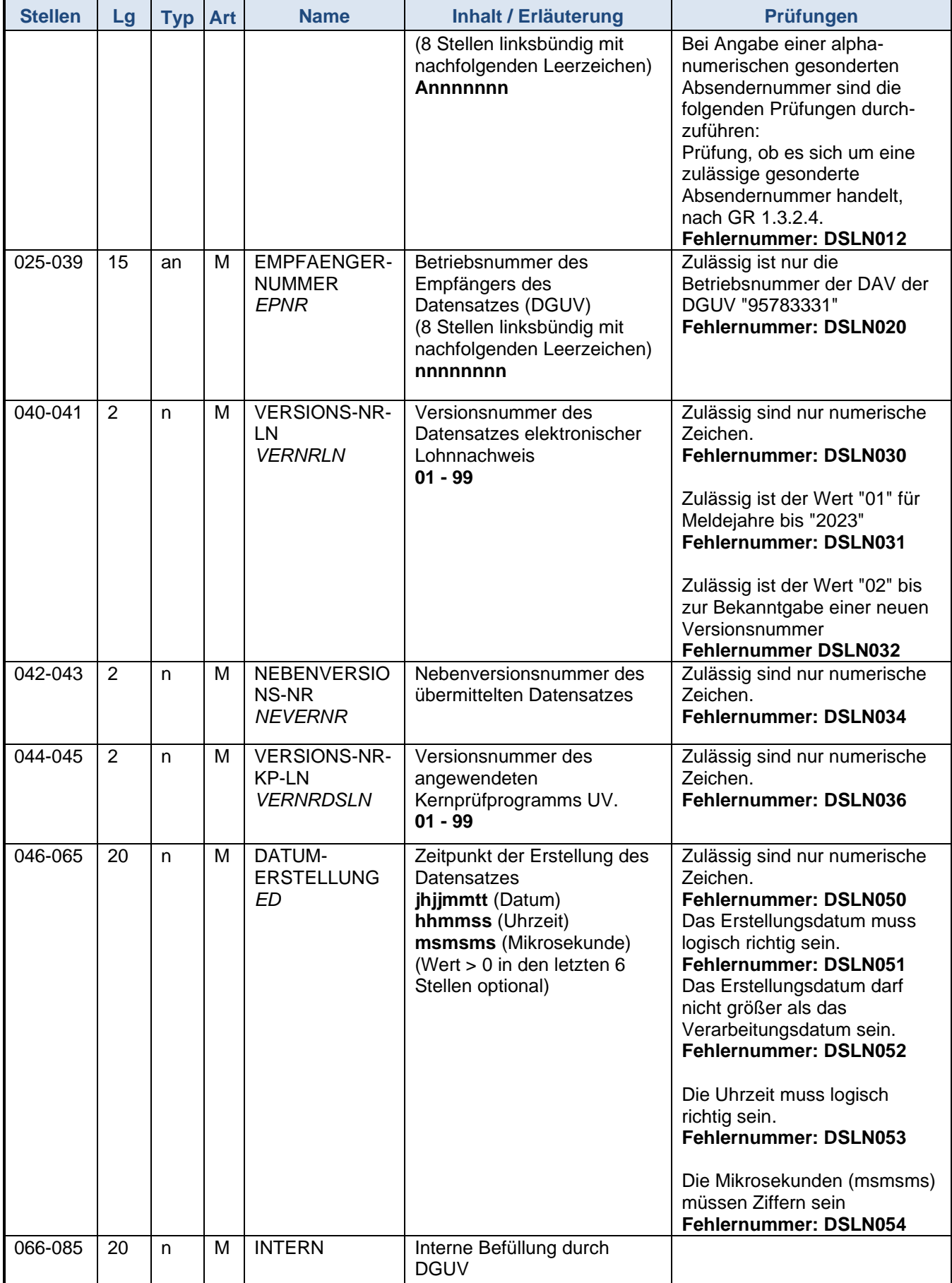

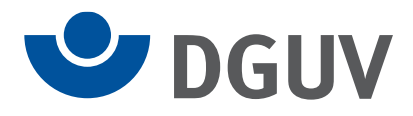

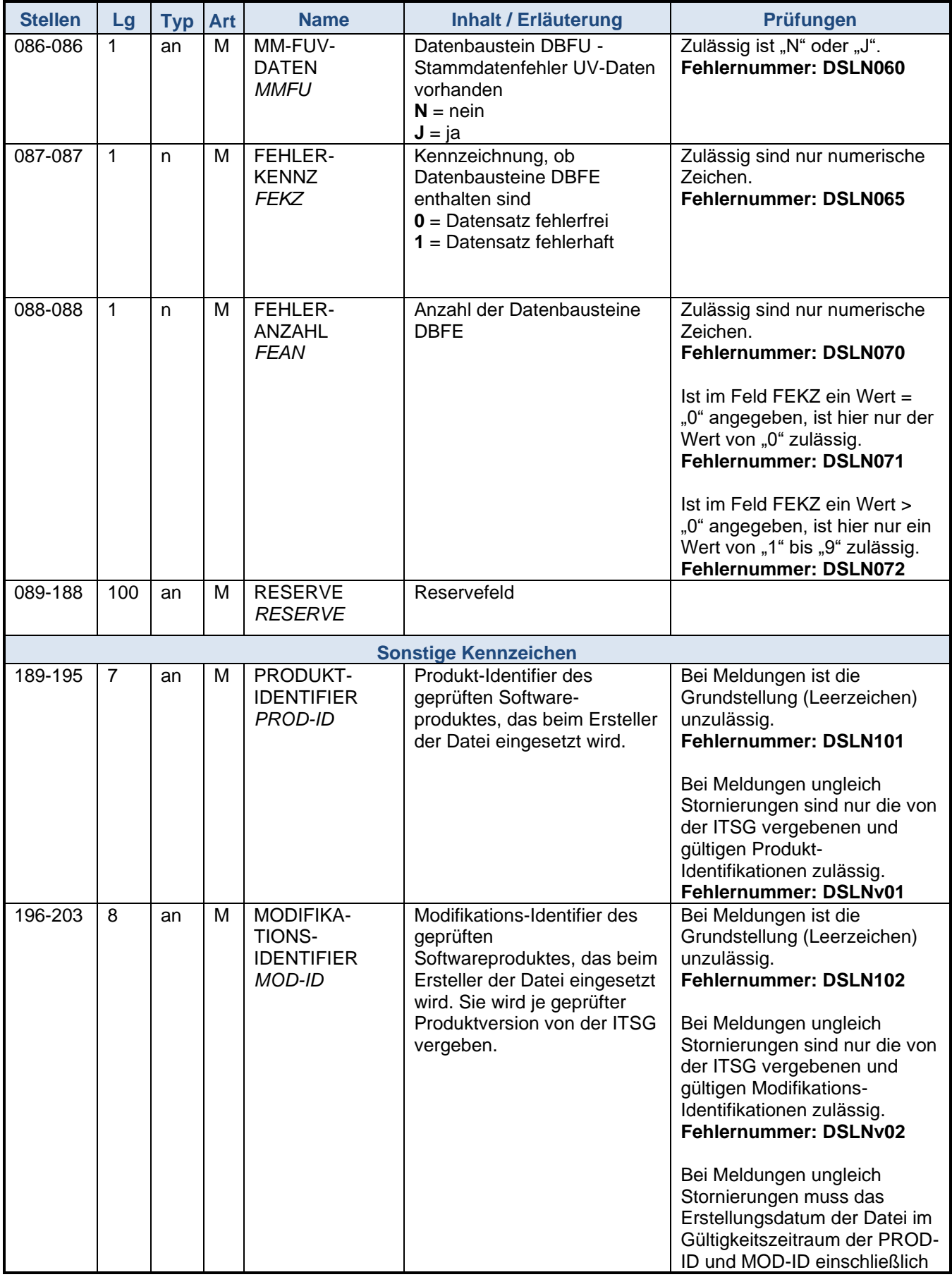

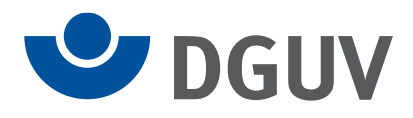

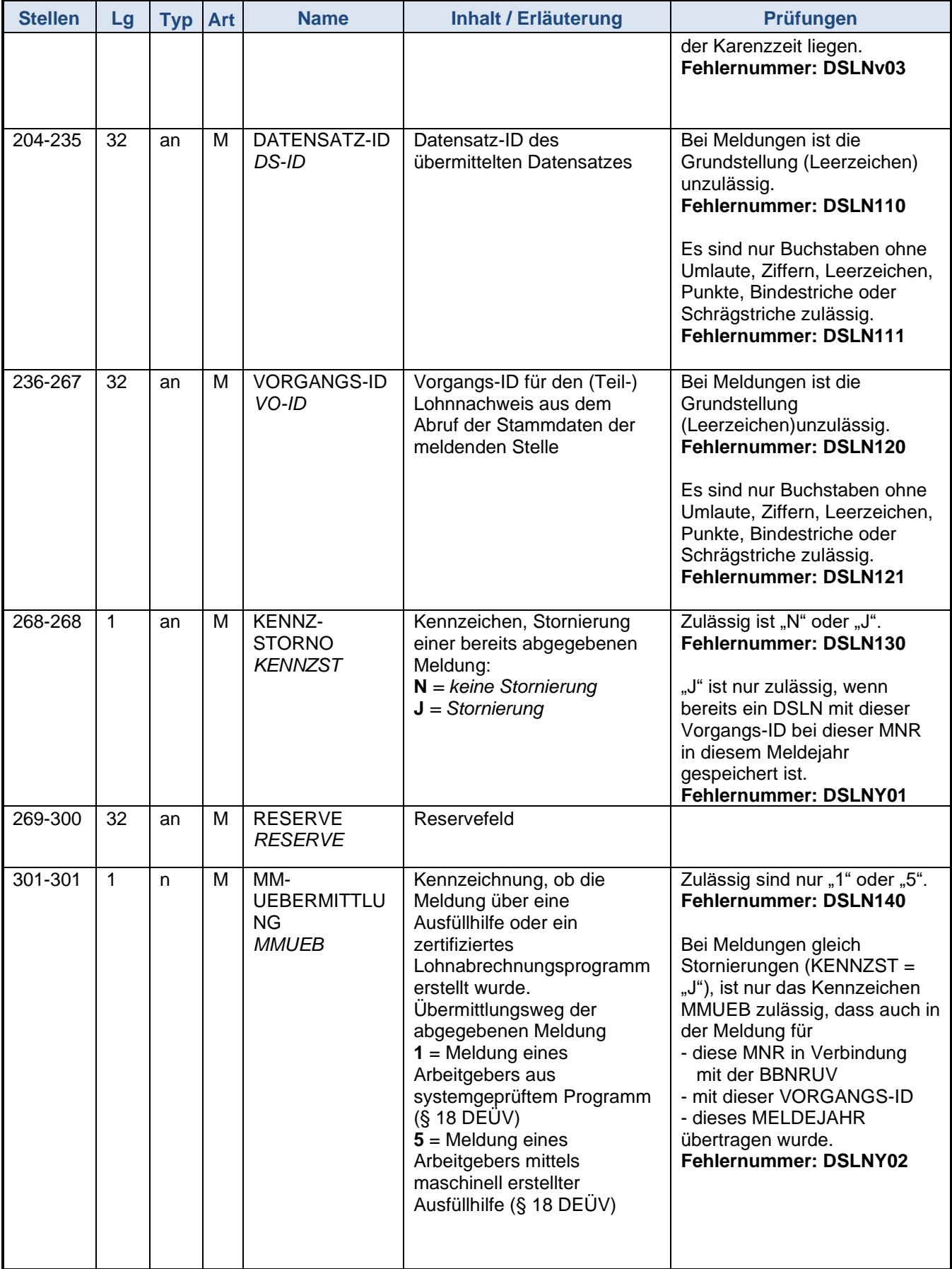

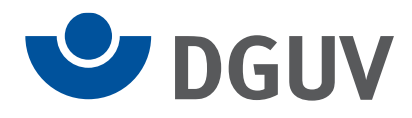

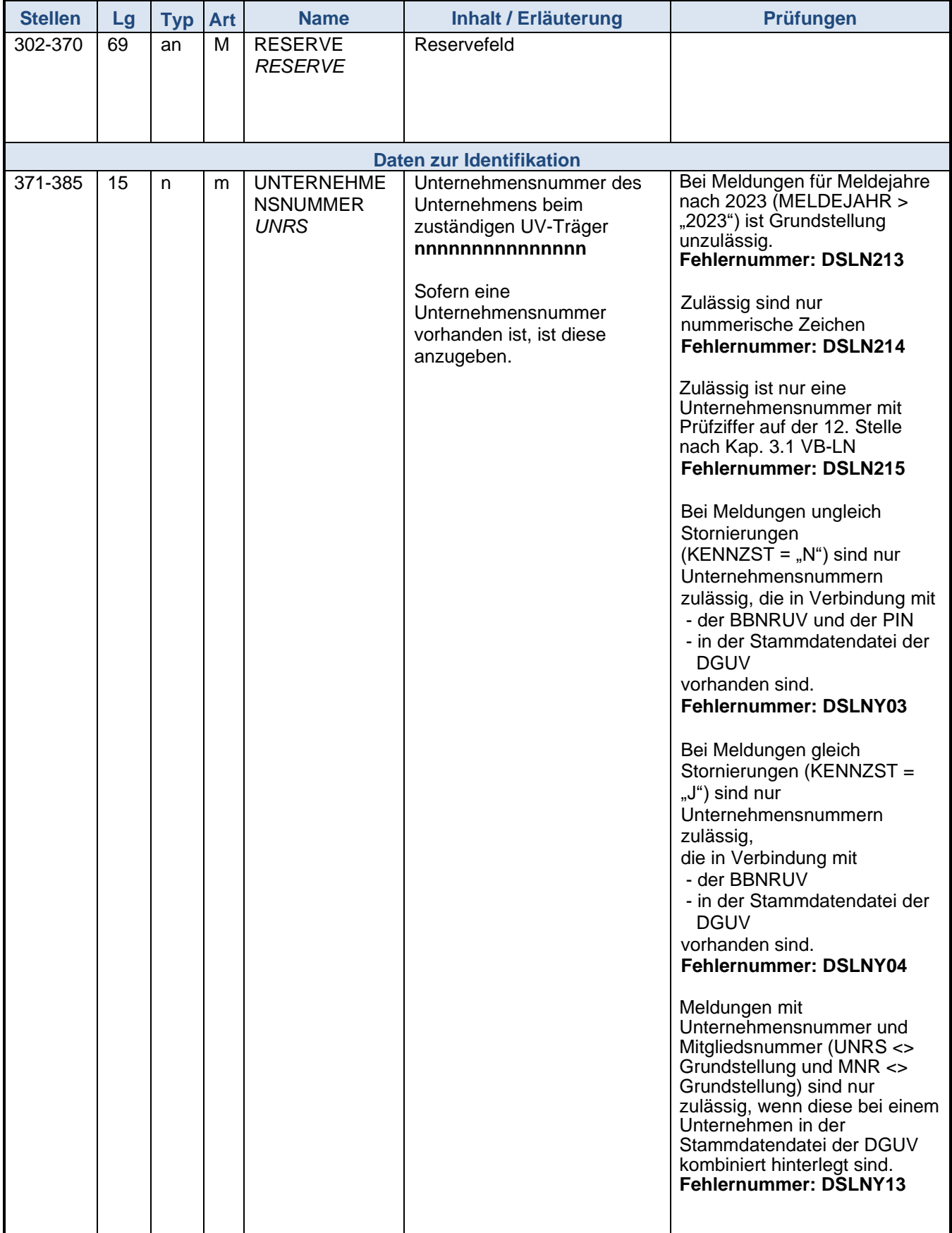

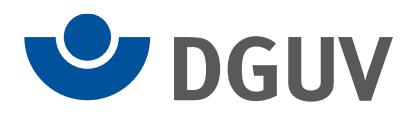

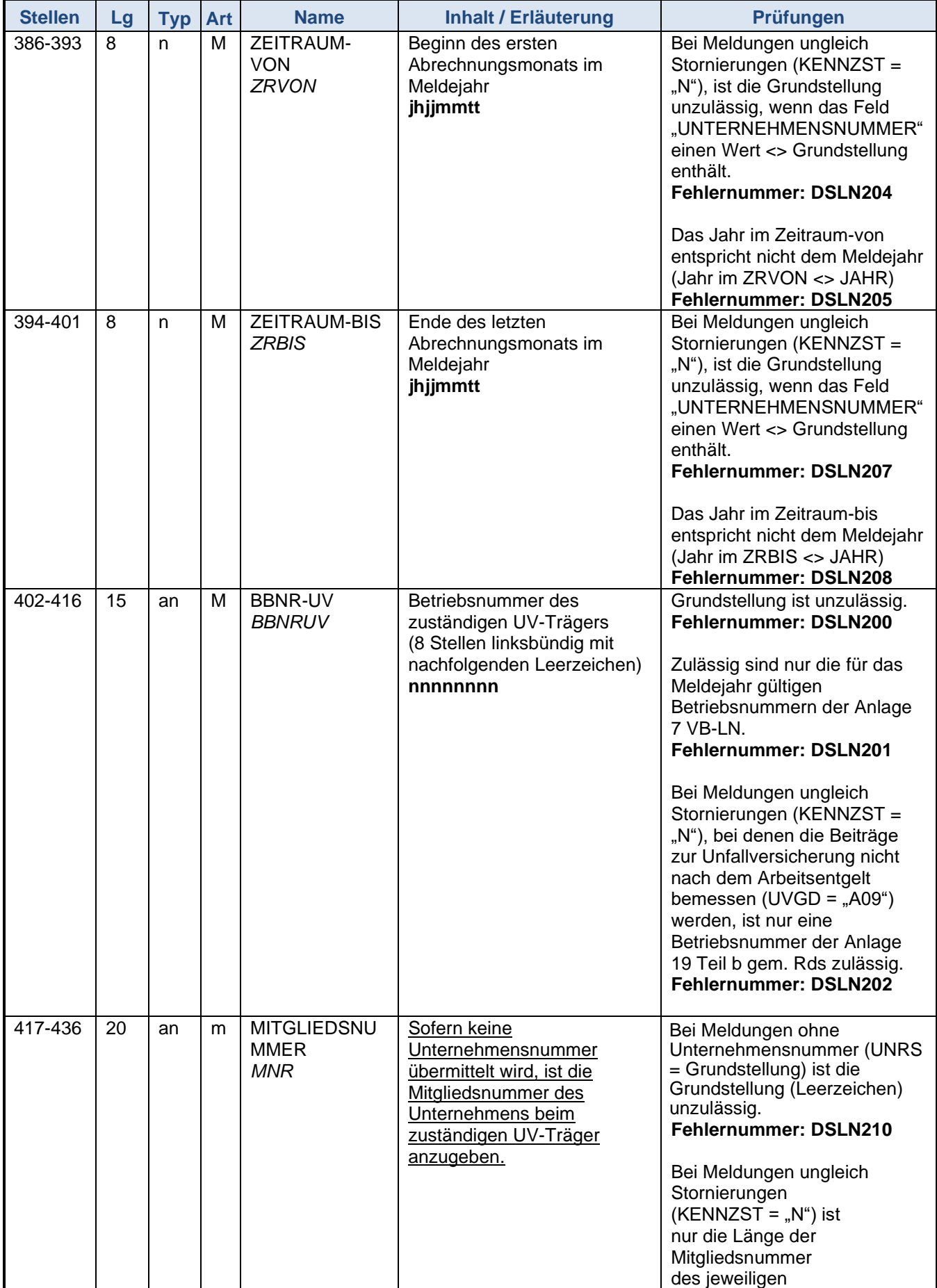

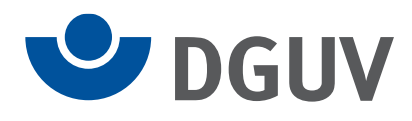

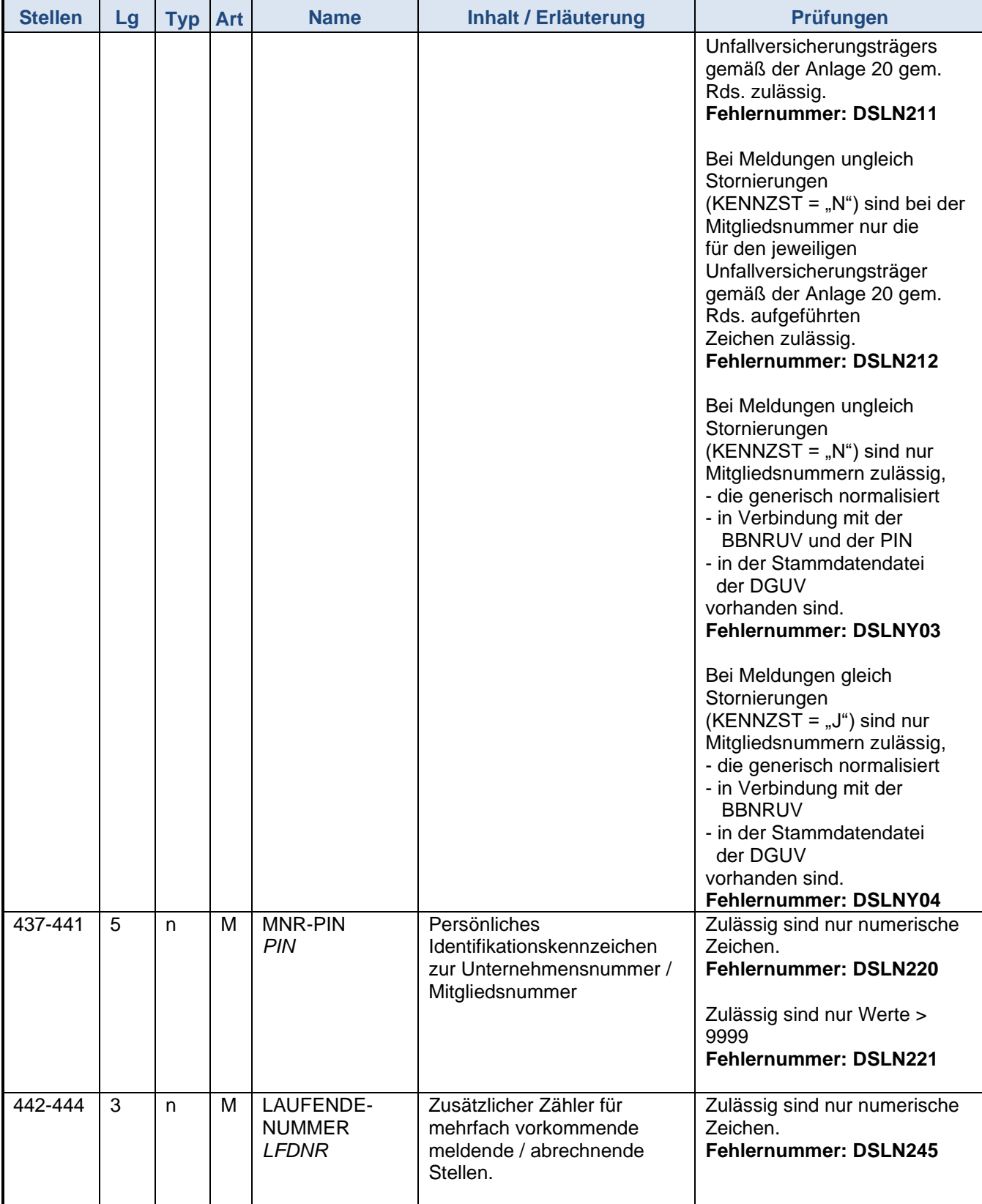

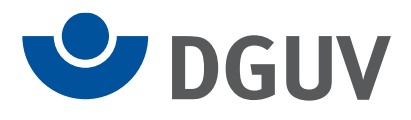

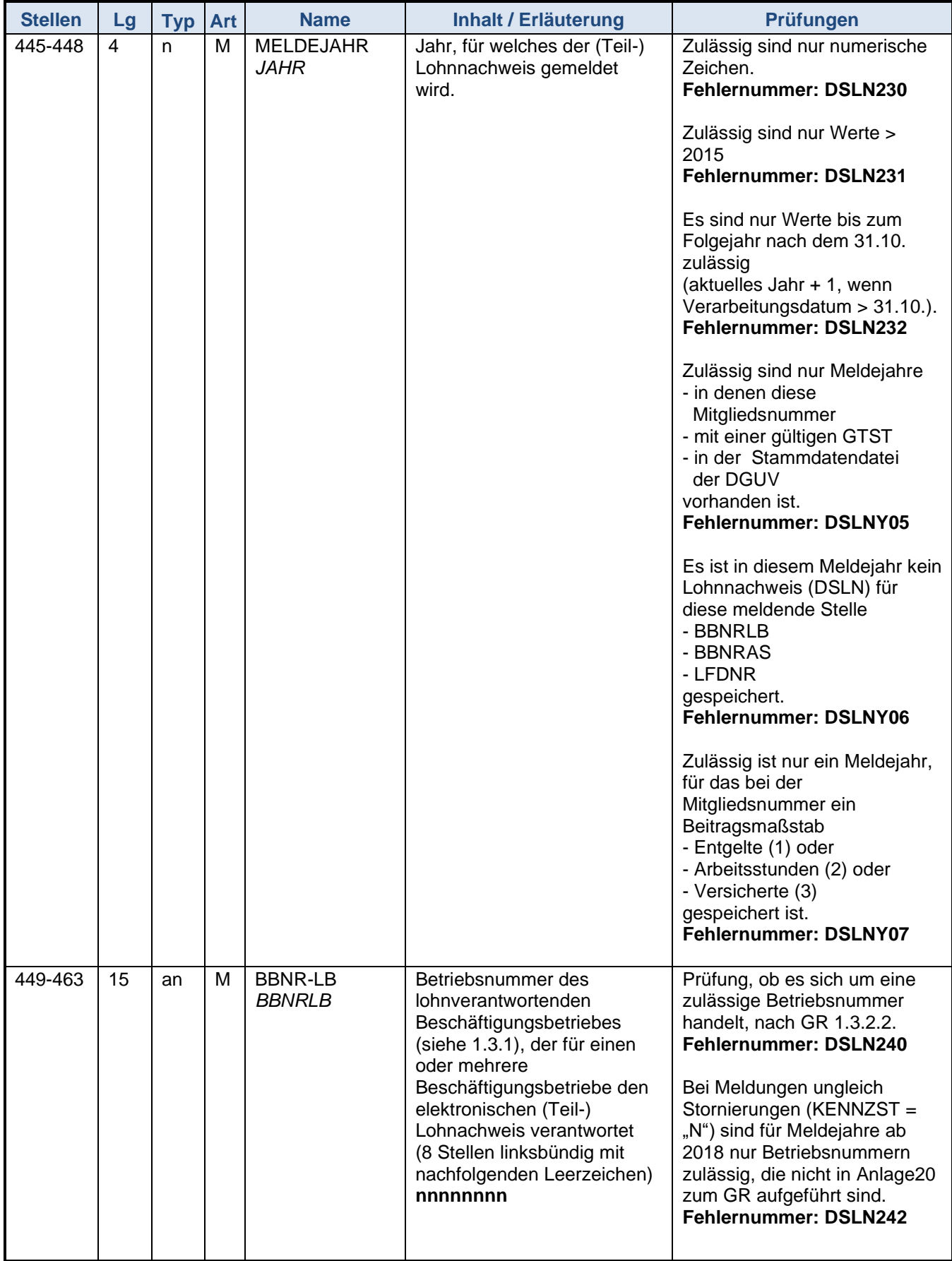

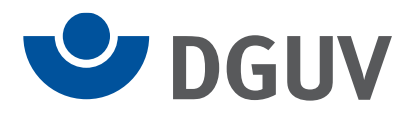

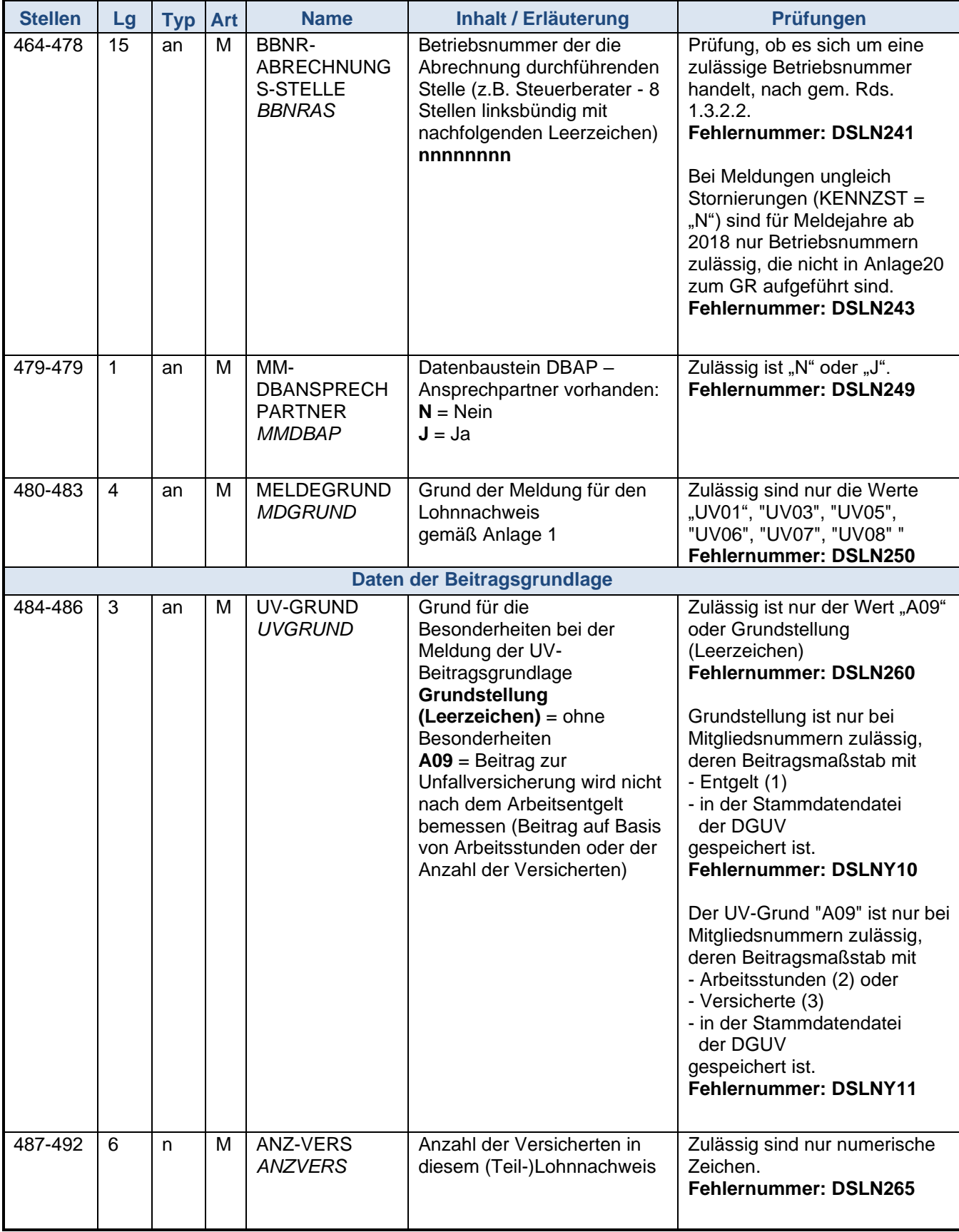

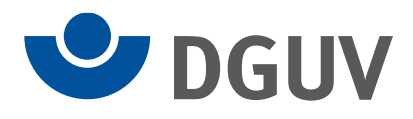

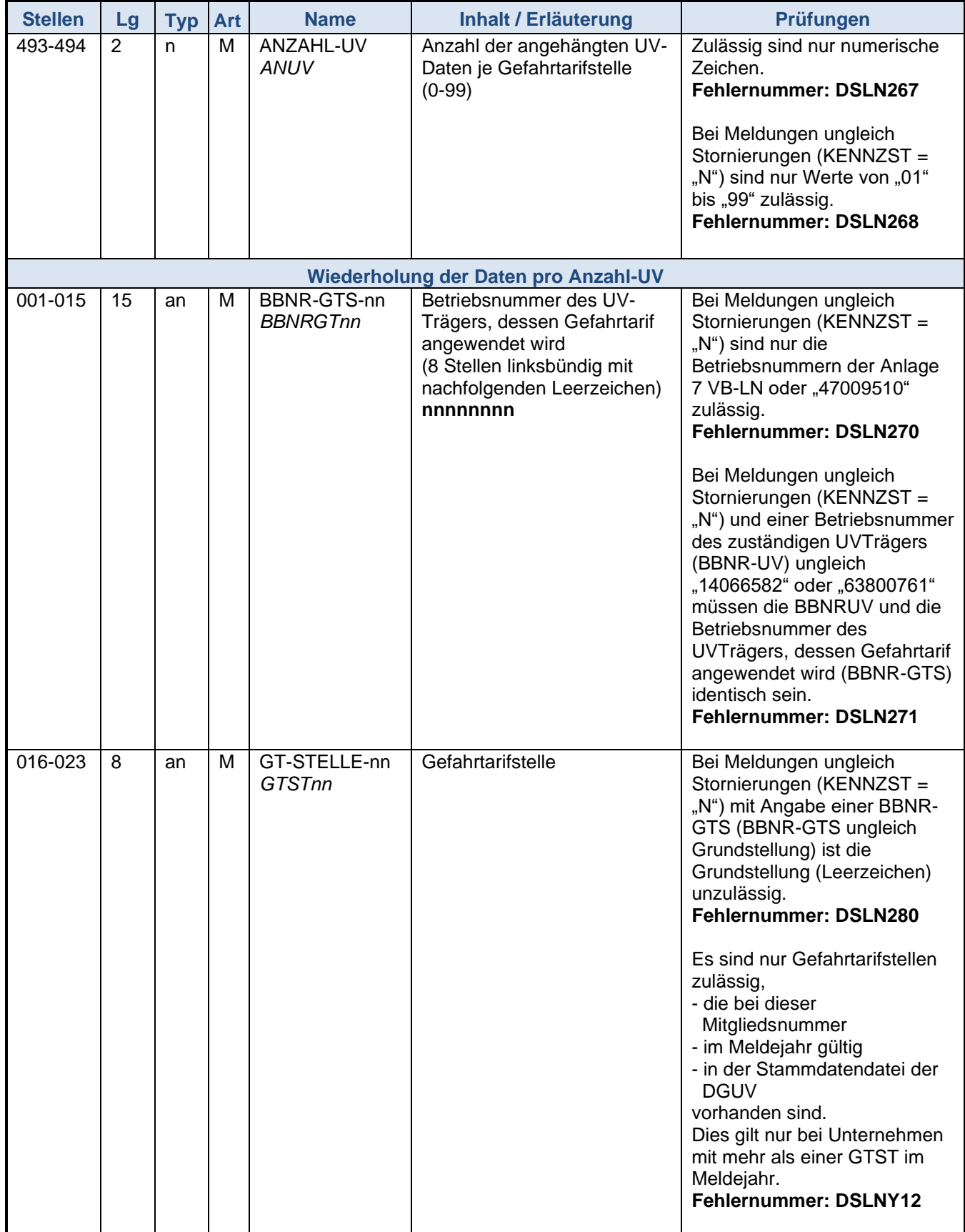

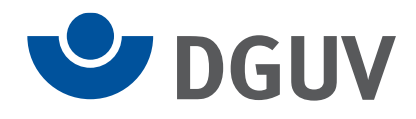

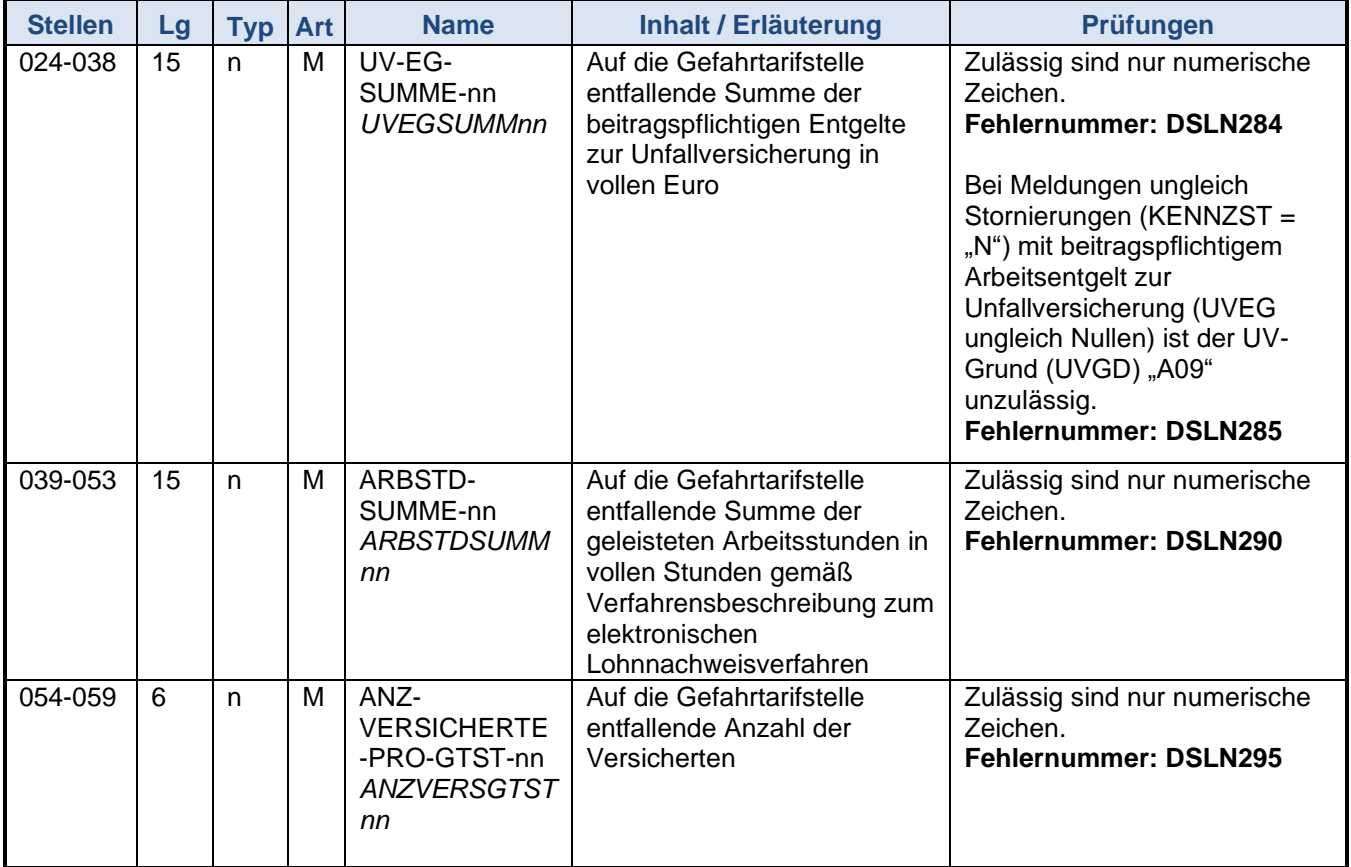

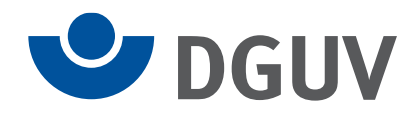

## **Datenbaustein Ansprechpartner**

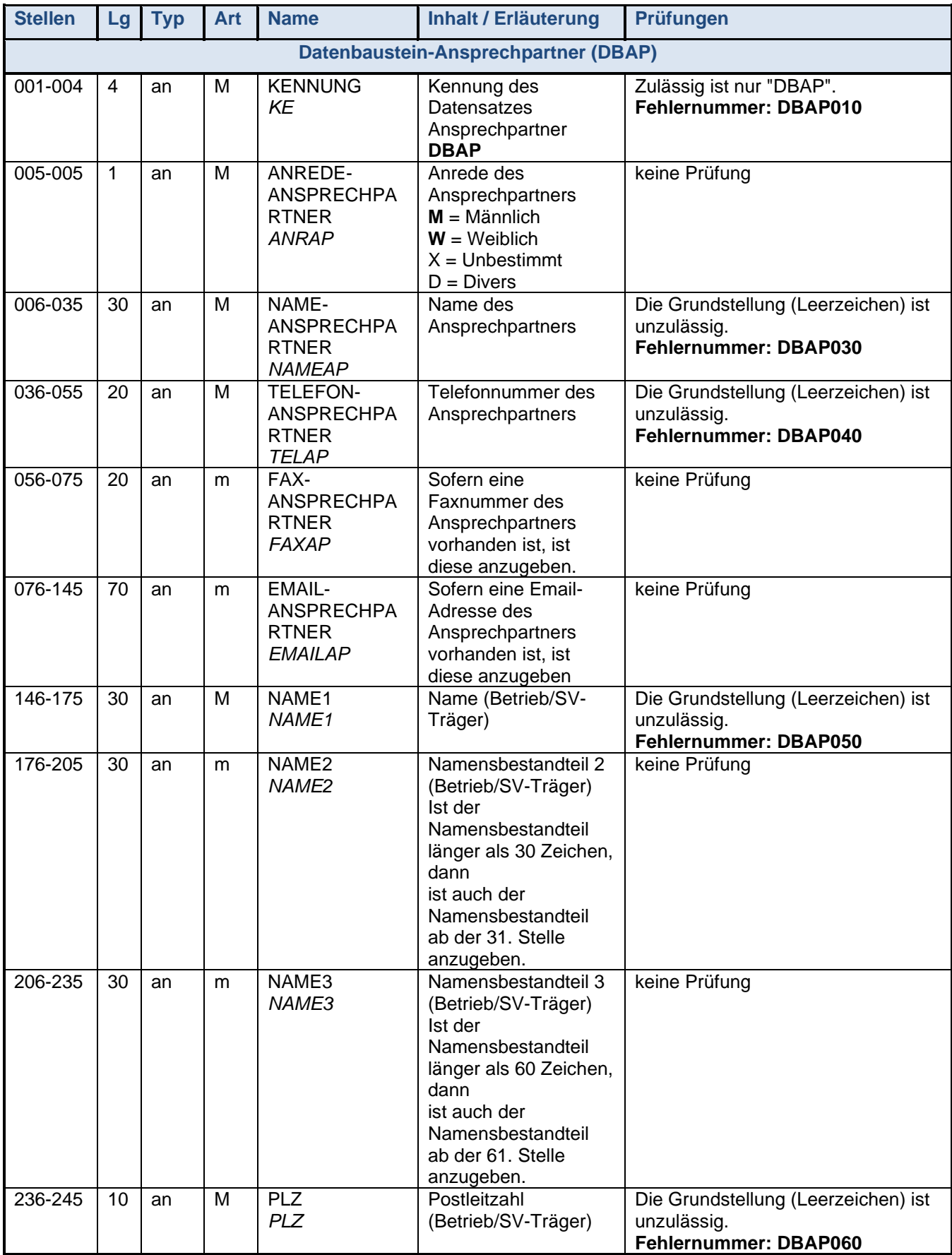

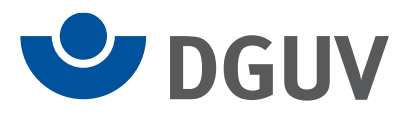

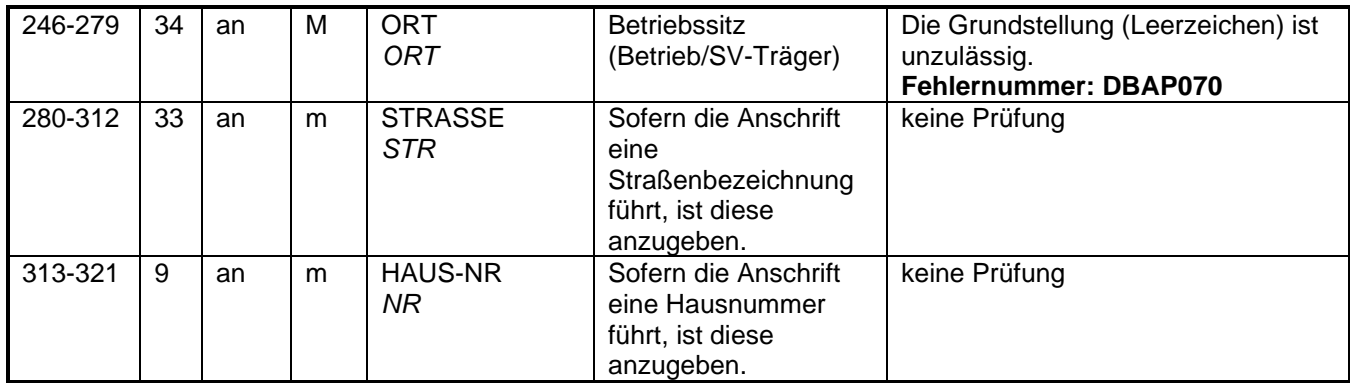